## **Visualiser l'historique des logins**

Pour voir qui s'est connecté, quand et de quel poste, il suffit de donner la commande

root@servecole:# last

et l'on obtient:

francois poste-07.abu poste-07.abuledu Fri May 29 14:16 - 14:35 (00:18) lucrece. poste-04.abu poste-04.abuledu Fri May 29 14:14 - 14:36 (00:22) floriane poste-06.abu poste-06.abuledu Fri May 29 14:13 - 14:35 (00:21)

From: <https://docs.abuledu.org/> - **La documentation d'AbulÉdu**

Permanent link: **[https://docs.abuledu.org/abuledu/administrateur/visualiser\\_l\\_historique\\_des\\_logins](https://docs.abuledu.org/abuledu/administrateur/visualiser_l_historique_des_logins)**

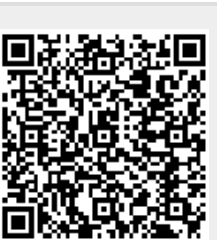

Last update: **2016/01/21 14:17**